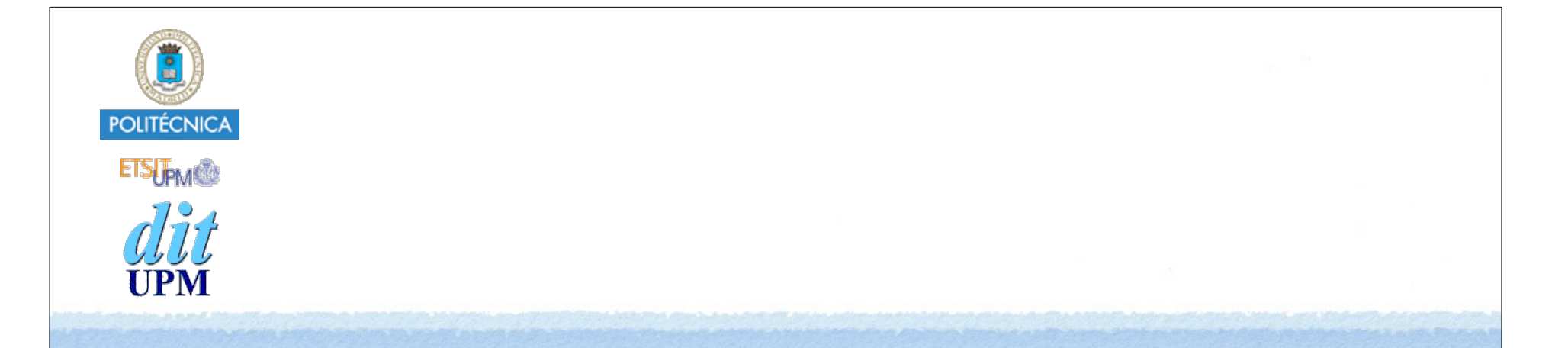

# Desarrollo de Apps para iOS Concurrencia y Usabilidad

IWEB 2015-2016 Santiago Pavón

ver: 2015.12.09

© Santiago Pavón - UPM-DIT

# Objetivos

- La interface de usuario:
	- que no se quede bloqueada mientras estamos realizando un cálculo muy largo, descargando recursos de la red, ...
	- que siempre responda ágilmente a las acciones del usuario.

# Main Run Loop

- Todas las aplicaciones tienen un thread (main thread) donde se ejecuta el main run loop.
	- Procesa los eventos, ejecuta las acciones de nuestros controles (target-action), actualiza el interface de usuario.

# Ejemplo: Números Primos

- Este ejemplo ejecuta una acción en el main thread que tarda mucho en terminar.
	- **Se congela la interface de usuario.**
- Tiene una label donde muestra el último primo encontrado:

@IBOutlet weak var **primeLabel**: UILabel!

Y un botón para empezar a calcular primos:

@IBAction func **findPrimes**()

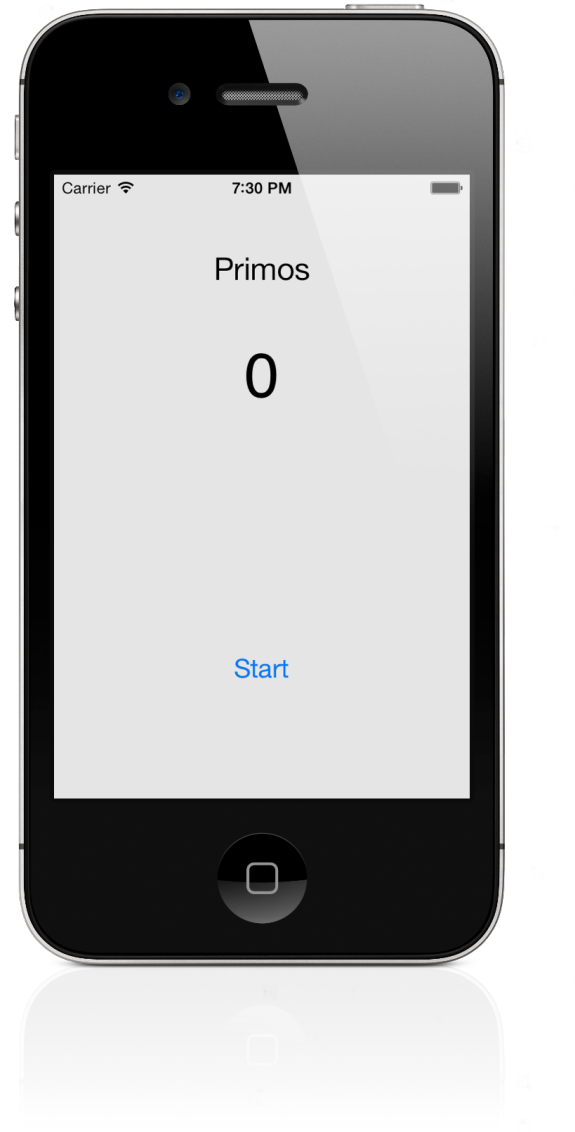

```
 private func isPrime(n: Int) -> Bool {
        let r = Int(sqrt(Double(n)))for (var i = 2 ; i \le r ; i++) {
            if n \, 8 \, i \, == \, 0 \, 1 return false
 }
 }
         return true
 }
    @IBAction func findPrimes() {
        for var n = 2 ; ; n++ {
             if isPrime(n) {
                 print("Number \(n) is prime");
                primeLabel.text = "\\(n)" }
 }
 }
                                             Esto es un bucle 
                                              infinito, que 
                                            provoca que el GUI 
                                            se quede bloqueado.
```
© Santiago Pavón - UPM-DIT

# NSTimer Temporizadores

© Santiago Pavón - UPM-DIT

## NSTimer

- Son objetos que planifican la ejecución de un método en ciertos instantes de tiempo.
	- Típicamente para retrasar una ejecución o para realizar ejecuciones repetitivas.
- El método planificado en el temporizador se ejecutará en el mismo thread del run loop donde se planificó.
	- Si es el main thread, la ejecución del método debe durar poco para no parar el main run loop.
		- Si el método requiere mucho tiempo de ejecución, conviene descomponerlo en varios métodos que requieran menos tiempo de ejecución cada uno de ellos.

```
Crear un temporizador y planificarlo en el run loop:
    class func scheduledTimerWithTimeInterval(
                              _ seconds: NSTimeInterval,
                                 target target: AnyObject,
                             selector aSelector: Selector,
                             userInfo userInfo: AnyObject?,
                              repeats repeats: Bool) -> NSTimer
```
- Ejecuta el selector del objeto target cuando han pasado el tiempo (en segundos) especificado.
	- Y puede repetirse indefinidamente si se desea.
- El método selector tiene que tener un parámetro, donde le pasan el objeto **NSTimer** que lo llamó.
- Parar el temporizador: Para no ejecutar más veces el selector.

```
func invalidate()
```
Estado del temporizador: ¿Es válido el temporizador?

```
var valid: Bool { get }
```
- Tolerancia: segundos que se puede retrasar el disparo del temporizador.
	- Recomendable porque mejora el gasto de batería.

```
var tolerance: NSTimeInterval
```

```
var counter: Int = 1 // Ultimo primo encontrado
@IBAction func findPrimes() {
      // Busco un nuevo primo cada 0.1 segundos
      NSTimer.scheduledTimerWithTimeInterval(0.1,
                                        target: self, 
                                      selector: "findNextPrime:", 
                                     userInfo: nil, 
                                       repeats: true)
}
func findNextPrime(timer: NSTimer) {
     while !isPrime(++counter) {}
     self.primeLabel.text = "\(counter)"
}
```
El método referenciado por el selector debe ser accesible desde el runtime de Objective-C.

Esto ocurre cuando el objeto target deriva de NSObject, pero si es un objeto Swift puro, entonces es necesario añadir el prefijo @objc delante de la declaración del método usado como selector.

Además, el método referenciado por el selector no puede tener visibilidad private, su visibilidad debe ser por lo menos internal.

**Notas**

# Concurrencia

### Concurrencia

- El uso de temporizadores:
	- Es sencillo de utilizar si tenemos pocas tareas concurrentes.
		- Aunque partir un método que requiere mucho tiempo de ejecución en métodos que hagan tareas más cortas puede ser complicado.
	- Pero si necesitamos ejecutar bastantes tareas simultáneamente, la complejidad del código puede dispararse.
	- No es concurrencia de verdad.
		- Si la ejecución de los métodos dura mucho, el main run loop estará muy ocupado y la interface de usuario no responderá con agilidad.

## UIKit no es Thread-safe

#### Cuidado con la concurrencia:

- La mayor parte del UIKit no es thread-safe.
	- por motivos de eficiencia.
- Todo el trabajo de la interface de usuario debe hacerse en el main thread.

# © Santiago Pavón - UPM-DIT Threads

# Threads

- El framework Foundation proporciona un recubrimiento (**NSThread**) para el manejo de threads.
- Pero hay que tener en cuenta que realizar programas concurrentes usando directamente threads es bastante complicado.
	- Condiciones de carrera, acceso simultáneo a secciones críticas y datos compartidos, bloqueos, inversión de prioridades, etc.
		- Obtendremos resultados y comportamientos erróneos.
		- Muy difícil de depurar.
	- Además, el uso de muchos threads puede ralentizar un programa.

### **NSThread**

- Crear un objeto para controlar la ejecución de un thread.
- Varias formas de crearlos:
	- Invocando:

```
class func detachNewThreadSelector(_ aSelector: Selector,
                                                               toTarget aTarget: AnyObject,
                                                          withObject anArgument: AnyObject?)
```
• Su ejecución empieza inmediatamente.

• Invocando:

```
convenience init(target target: AnyObject,
                          selector selector: Selector,
                               object argument: AnyObject?)
```
- Su ejecución empieza al llamar al método **start**.
- También se puede crear una clase derivada de NSThread y sobreescribir el método **main**.
- Cada instancia de **NSThread** se ejecuta en su propio run loop.
	- hay que crear manualmente un **NSAutoreleasePool**.

# Cerrojos

Control de acceso a secciones críticas y a datos compartidos:

NSLock

@synchonized(objetolock)

Señalización entre threads:

NSCondition

```
NSLock * myLock = [[NSLock alloc] init];
[myLock lock];
// zona protegida
[myLock unlock];
@synchronized(self) {
    // zona protegida
}
```

```
NSCondition * cond = [[NSCondition alloc] init];
// En el Thread Productor:
   [cond lock];
   // Meter al saco
   [cond signal];
   [cond unlock];
// En el Thread Consumidor:
   [cond lock];
   while (saco esta vacio) 
     [cond wait];
   // Sacar del saco
   [cond unlock];
```
# Bloqueos

Ocurre cuando un thread está bloqueado esperando por una condición que nunca va a ocurrir.

#### Ejemplo:

- Un thread tiene el cerrojo A y espera por el cerrojo B.
- Otro thread tiene el cerrojo B y espera por el cerrojo A.

#### Recomendación:

• no llamar a un bloque de código protegido con un cerrojo desde un bloque de código protegido con otro cerrojo.

### Dormir un rato

- Si el programa tiene muchos threads consumiendo mucha cpu, el programa puede congestionarse.
	- La interface de usuario dejará de responder ágilmente.
	- Esto se agrava más en un terminal con pocos recursos.
- Solución: Podemos hacer que los threads se duerman un rato para favorecer a los demás threads.

```
NSThread.sleepForTimeInterval(0.1)
```

```
let date = NSDate(timeIntervalSinceNow:0.1)
NSThread.sleepUntilDate(date)
```
Muy importante: no dormir nunca el main thread.

### Recomendaciones

- En general el uso de threads no se recomienda por su dificultad.
	- •Difícil determinar cuantos threads usar dependiendo de los recursos disponibles, y gestionarlos.
		- O ajustar su número dinámicamente según la carga actual del sistema.
	- •Difícil conseguir que se ejecuten eficientemente.
	- •Difícil sincronización entre threads.
- Las tecnologías recomendadas para implementar concurrencia en las aplicaciones son:

Grand Central Dispatch

Operation Queues

- No nos preocupamos de la creación y gestión de los threads.
- •La idea es definir tareas concretas a realizar, y dejar que el sistema las realice.

# Operations

© Santiago Pavón - UPM-DIT

# Operation Queue y Operations

- Abstracción de alto nivel para no tener que usar threads.
- Una operación (**NSOperation**) es un objeto que representa una unidad de trabajo a realizar.
	- con dependencias y prioridades
- Las colas de operaciones (**NSOperationQueue**):
	- Ejecutan **simultáneamente** todas las operaciones que se añaden a la cola, pero respetando las restricciones que indiquemos (**prioridades** y **dependencias**)
	- Ejecutan las operaciones usando eficientemente los recursos disponibles. - Cuando queda un thread libre se saca una operación de la cola.

# **NSOperation**

Es la clase que encapsula el código de una tarea a realizar.

- Es una clase **abstracta**:
	- No se crean instancias de esta clase.
- Para crear instancias de esta clase:
	- Tenemos que crear primero nuestras propias subclases de NSOperation.
		- En las subclases hay que sobreescribir el método **main**, controlar las excepciones, crear un autorelease pool, etc.
	- O usar una subclase que ya nos proporcionan hecha: **NSBlockOperation**.

# Una Subclase Personalizada

#### • Demo:

- Calcular simultáneamente dos secuencias de primos y mostrarlos en dos labels.
- Creo una subclase de NSOperation, sobreescribiendo el método main, que calcula el siguiente primo.
- Las labels se actualizan en el completion block de cada operación, y se crean mas NSOperación.

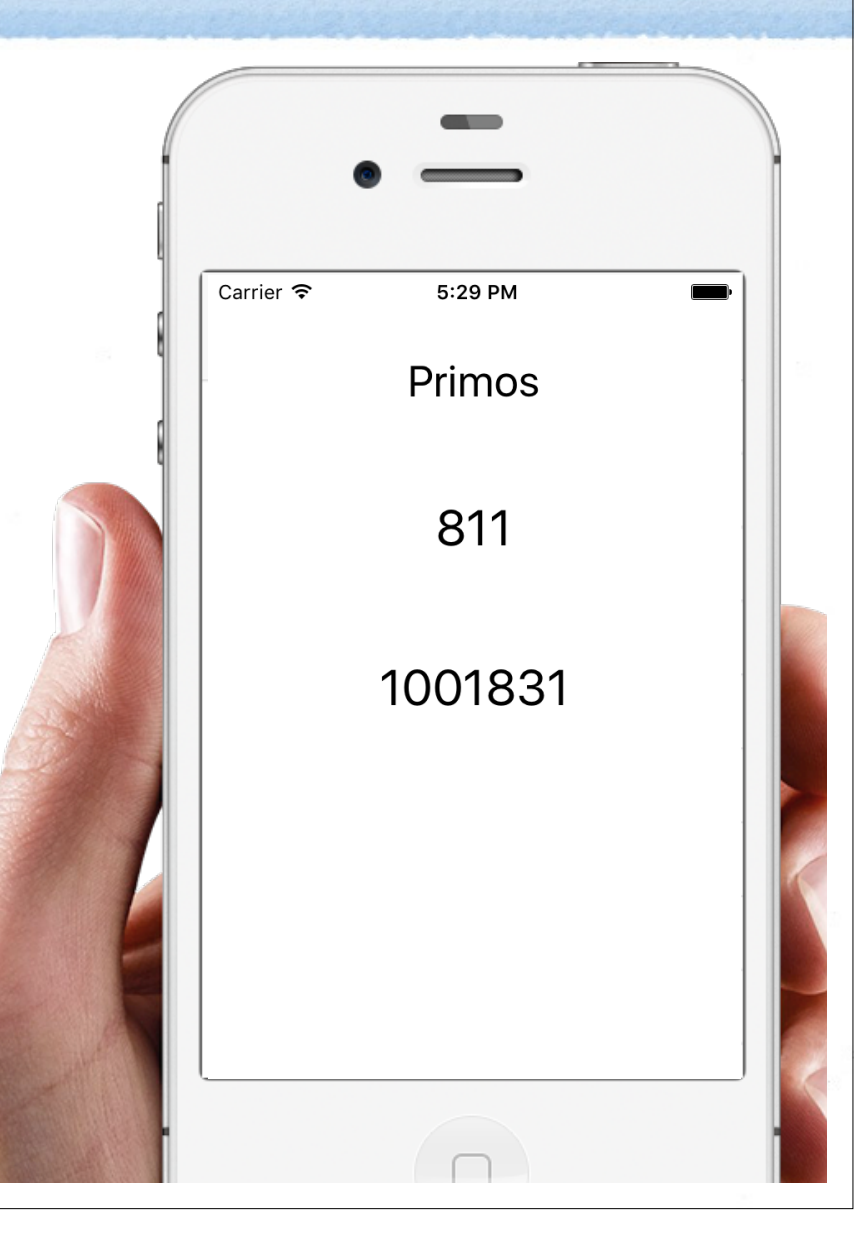

© Santiago Pavón - UPM-DIT

```
© Santiago Pavón - UPM-DIT 
  class PrimeOperation : NSOperation {
       // Valor inicial desde el que buscar el siguiente primo,
       // y donde queda el siguiente primo encontrado.
       var value: Int
       init(startValue: Int) {
           value = startValue
   }
       override func main() {
           autoreleasepool {
               if self.cancelled { return }
               while !self.isPrime(++self.value) {}
               if self.cancelled { return }
   }
       }
       private func isPrime(n: Int) -> Bool {
          let r = Int(sqrt(Double(n)))for (var i = 2 ; i \le r ; i++) {
              if n \t i = 0 {
                   return false
   }
   }
           return true
   }
  }
```

```
class ViewController: UIViewController {
```

```
 @IBOutlet weak var prime1Label: UILabel!
 @IBOutlet weak var prime2Label: UILabel!
```

```
 // Cola de las operaciones
 lazy var queue = NSOperationQueue()
```

```
 override func viewDidLoad() {
     super.viewDidLoad()
```
 **// Crea operaciones que busquen el siguiente primo despues // del valor dado y lo pongan en las labels dadas. setPrimesIntoLabel**(**prime1Label**, startValue: 1) **setPrimesIntoLabel**(**prime2Label**, startValue: 1000000)

}

```
 private func setPrimesIntoLabel(label: UILabel, startValue v: Int) {
        // Creo un objeto Operacion
       var ope: PrimeOperation? = PrimeOperation(startValue: v) 
        // Closure que se ejecuta cuando termina la operación
       ope!.completionBlock = {
            let v = ope!.value // Nadie mas accede a value ya.
            ope = nil // Rompo el bucle de retenciones.
            // Actualizar la label (el GUI) en el Main Thread
            NSOperationQueue.mainQueue().addOperationWithBlock({
               label.text = "\(v)"
            })
            NSThread.sleepForTimeInterval(0.01) // Me duermo un rato
            // Creo una nueva operacion
            self.setPrimesIntoLabel(label, startValue: v)
 }
        // Meter la operacion en el Operation Queue
       queue.addOperation(ope!)
    }
}
```

```
© Santiago Pavón - UPM-DIT
```
### NSBlockOperation

- Es una **subclase** de **NSOperation**.
- La operación ejecutará el block o los blocks dados.

convenience **init**(**block** block: () -> Void) func **addExecutionBlock**(\_ block: () -> Void)

```
class ViewController: UIViewController {
     @IBOutlet weak var prime1Label: UILabel!
     @IBOutlet weak var prime2Label: UILabel!
     // Cola de las operaciones
     lazy var queue = NSOperationQueue()
     override func viewDidLoad() {
         super.viewDidLoad()
         // Crea operaciones que busquen el siguiente primo despues
         // del valor dado y lo pongan en las labels dadas.
         setPrimesIntoLabel(prime1Label, startValue: 1)
         setPrimesIntoLabel(prime2Label, startValue: 1000000)
     }
```

```
 private func setPrimesIntoLabel(label: UILabel, startValue v: Int) {
    // Creo un objeto Operacion
    let ope = NSBlockOperation()
    // Añado el bloque a ejecutar a la operacion
    ope.addExecutionBlock { 
       var v = startValue
      while !self.isPrime(++v) {}
       // Actualizar la label (el GUI) en el Main Thread
       NSOperationQueue.mainQueue().addOperationWithBlock({
         label.text = "\(v)"
       })
       NSThread.sleepForTimeInterval(0.01) // Me duermo un rato
       // Creo una nueva operacion
       self.setPrimesIntoLabel(label, startValue: v)
    }
    // Meter la operacion en el Operation Queue
    queue.addOperation(ope)
 }
 private func isPrime(n: Int) -> Bool {. . .}
```
© Santiago Pavón - UPM-DIT

}

# Completion Block

- A un objeto NSOperation puede asignársele un completion block.
	- Se invoca cuando la operación ha terminado de ejecutarse.
		- Tanto si termina con éxito o es cancelada.
			- Consultar el valor de la propiedad **cancelled**.

var **completionBlock**: (() -> Void)?

- Cuidado: El contexto de ejecución del bloque será algún thread secundario.
	- No es el Main Thread.

### Dependencias entre Operaciones

Podemos indicar que la operación B no puede ejecutarse hasta que no haya terminado la ejecución de la operación A.

func **addDependency**(\_ operation: NSOperation)

Consultar dependencias:

var **dependencies**: [AnyObject] **{ get }**

Eliminar dependencias:

func **removeDependency**(\_ operation: NSOperation)

# Prioridad de las Operaciones

- Las operaciones tienen una prioridad.
	- La usan las colas para decidir que operación ejecutar y cuanto tiempo se ejecutará.

#### var **queuePriority**: **NSOperationQueuePriority**

Valores:

NSOperationQueuePriority.**VeryLow** NSOperationQueuePriority.**Low** NSOperationQueuePriority.**Normal** NSOperationQueuePriority.**High** NSOperationQueuePriority.**VeryHigh**

### Cancelar una Operación

La ejecución de una operación puede cancelarse:

func **cancel**()

- Cancelar una operación sólo hace que la propiedad **cancelled** valga **true**.
- Debemos consultar esta propiedad con frecuencia en el método **main** o los bloques de las operaciones, y terminar si vale **true**.
- Cancelar una operación pendiente en la cola no la saca de esta.
	- Hay que esperar hasta que empiece a ejecutarse, y comprobar inicialmente en el método **main** o en los bloques si la operación fue cancelada, y si es así, terminar. Las operaciones sólo se eliminan de la cola cuando termina su ejecución.
- En los completionBlock también hay que mirar si la operación fue cancelada.

### Propiedad de las Operaciones

#### **var ready: Bool { get }**

•**true** si la operación está lista para ejecutarse, es decir, no hay dependencias por las que esperar.

#### **var cancelled: Bool { get }**

•**true** si la operación fue cancelada.

#### **var executing: Bool { get }**

•**true** si la operación es está ejecutando (ha empezado y no ha acabado su ejecución).

#### **var finished: Bool { get }**

•**true** si terminó la ejecución de la operación.

#### **var concurrent: Bool { get }**

- •Sobreescribir para devolver **true** si la operación creará su propio thread para ejecutarse.
- Hay que sobreescribir también otros métodos: **start**(), **executing**, **finished, asynchronuos**.

#### **var asynchronous: Bool { get }**

•Indica si la operación se ejecuta asíncronamente.

### Esperar a que Termine una Operación

Detener el thread actual hasta que termine una operación. func **waitUntilFinished**()

- Una operación no debe invocar este método con operaciones que están en su misma cola, ya que pueden producirse bloqueos.
- Normalmente se usa con operaciones añadidas a otras colas para esperar a que terminen.

### NSOperationQueue

- Son los objetos que gestionan la ejecución de las operaciones.
- Para crear una cola:

```
let queue = NSOperationQueue()
```
Para añadir una operación a la cola:

```
queue.addOperation(opA)
```
- La operación se ejecutará cuanto exista un thread disponible y la operación esté lista (**ready** indicará que no hay dependencias pendientes).
- Por defecto, las colas deciden cuantos threads usarán dependiendo del hardware disponible.
	- Podemos modificar el número de threads a usar con la propiedad:

```
 var maxConcurrentOperationCount: Int
```
- Tendremos una cola serie si sólo usamos un thread.
- Una cola puede suspenderse para que no ejecute ninguna operación más. var **suspended**: Bool

```
© Santiago Pavón - UPM-DIT
```
### NSOperationQueue: Más Métodos

var **operations**: [AnyObject] { get }

func **addOperations**(\_ ops: [AnyObject], **waitUntilFinished** wait: Bool)

func **addOperationWithBlock**(\_ block: () -> Void)

func **waitUntilAllOperationsAreFinished**()

func **cancelAllOperations**()

class func **currentQueue**() -> NSOperationQueue? class func **mainQueue**() -> NSOperationQueue

 $\ddot{\bullet}$  .  $\ddot{\bullet}$  .

# Grand Central Dispatch

© Santiago Pavón - UPM-DIT

# $G(T)$

- GCD es el nombre de libdispatch: librería (API **C**) para manejar el multithreading.
	- Nos oculta los detalles de la multiprogramación.
	- No tenemos que preocuparnos de los recursos disponibles. GCD se encarga de gestionarlos.
	- Se programa muy fácilmente.
	- Desde iOS 7 los objetos del GCD son objetos Objective-C.

GCD nos proporciona colas a las que enviaremos tareas para que se ejecuten en orden.

- Una tarea es un objeto block (closure).
	- También pueden usarse punteros a funciones.
- En algún momento GCD asignará un thread libre a la siguiente tarea de la cola para que se ejecute.
	- GCD decide cuántos threads crea, cuándo un thread se encarga de ejecutar una tarea, y durante cuánto tiempo.
- El encolado es **thread-safe**: Se puede acceder a las colas desde distintos threads de forma segura.

© Santiago Pavón - UPM-DIT

#### Las colas pueden ser serie o concurrentes:

- **Cola concurrente**:
	- El comienzo de la ejecución de las tareas es FIFO.
		- Las tareas empiezan a ejecutarse en el mismo orden en que se metieron en la cola.
	- Pero una vez que empieza la ejecución de una tarea, se puede comenzar con la ejecución de la siguiente tarea.
		- Es decir, las tareas se ejecutan concurrentemente.
	- Y pueden acabar en cualquier orden.
- **Cola serie**:
	- Las tareas se ejecutan de una en una en modo FIFO, en el mismo orden en que se encolaron.
	- Hasta que una tarea no termina, no se empieza a ejecutar la siguiente.
- Hay varios tipos de colas disponibles:
	- **Cola main**: cola del sistema para ejecutar tareas en serie en el main thread.
	- **Colas globales**: colas del sistema para ejecutar tareas concurrentemente con distintas prioridades
	- **Colas personales**: podemos crear nuestras propias colas serie o concurrentes en cualquier momento.

### Cola: **main**

- Ejecuta tareas en **serie** en el **Main Thread**.
	- Esta cola la crea el sistema automáticamente.
- Para obtener esta cola:

func **dispatch\_get\_main\_queue**() -> dispatch\_queue\_t!

# Cola: **Global**

- Es una cola global ya creada en el sistema que se usa para ejecutar tareas **concurrentemente** según la calidad de servicio (prioridad) indicada
	- El comienzo de la ejecución de las tareas es FIFO.
- GCD crea automáticamente **varias** colas con distintas propiedades.
- Para obtener estas colas:

func **dispatch\_get\_global\_queue**(\_ identifier: Int, flags: UInt) -> dispatch queue t!

```
• Valores para identifier (indican prioridad de las tareas):
 QOS_CLASS_USER_INTERACTIVE // Tareas muy breves que tienen que
                               // hacerse con suma prioridad.
 QOS CLASS USER INITIATED // Tareas mas largas que también
                            // tienen prioridad alta.
 QOS_CLASS_UTILITY // Tareas largas que no tienen 
                            // prioridad máxima.
 QOS CLASS BACKGROUND // Tareas para cosas que no necesito
                            //ahora mismo y tienen menos prioridad.
```
• **flags**: es 0 (reservado para su uso en el futuro).

© Santiago Pavón - UPM-DIT

### Colas: **Serie** o **Concurrentes**

Pueden crearse en cualquier momento nuevas colas serie o concurrentes.

• Las aplicaciones deben crearlas explícitamente.

```
func dispatch queue create( label: UnsafePointer<Int8>,
                   attr: dispatch queue attr t!) -> dispatch queue t!
```
- Parámetros:
	- **label**: es un string (de C) que identifica la cola para ayuda en la depuración.
	- Valores de **attr**:

```
DISPATCH_QUEUE_SERIAL // para crear una cola serie.
DISPATCH QUEUE CONCURRENT // para crear una cola concurrente.
```
Si la cola creada es serie, ejecuta sus tareas de una en una y en orden FIFO.

- Si una operación se bloquea, sólo se bloquea su cola. Las demás colas continúan ejecutando sus tareas.
- Si la cola creada es concurrente, los bloques se desencolan en orden FIFO, y se ejecutan concurrentemente (si hay recursos disponibles para ello). Pueden terminar en cualquier orden.
- Usos: sacar del main thread tareas que pueden bloquearse, realizar tareas muy largas en otro thread, proteger zonas críticas, …

```
© Santiago Pavón - UPM-DIT
```
#### Calidad de servicio:

- •También puede especificarse una calidad de servicio en estas colas.
- •Usar la función **dispatch\_queue\_attr\_make\_with\_qos\_class** para crear un atributo que incluya la calidad de servicio.

```
let qos_attr = dispatch_queue_attr_make_with_qos_class(
                          DISPATCH_QUEUE_SERIAL, 
                         QOS_CLASS_BACKGROUND, 
                         0)
```

```
let queue = dispatch_queue_create("cola", qos_attr)
```

```
dispatch_async(queue, { . . . })
```
### Encolar Tareas

Enviar una tarea a una cola:

 func **dispatch\_async**(\_ queue: dispatch\_queue\_t!, block: dispatch block t!)

func **dispatch\_sync**( queue: dispatch queue t!, \_ block: dispatch\_block\_t!)

- donde **dispatch\_block\_t** es un bloque (closure) de tipo () -> Void.
- **dispatch\_async** no es bloqueante.
- **dispatch sync** es bloqueante. Se espera hasta que el bloque ha terminado.

# Bloques

El tipo **dispatch\_block\_t** representa a los bloques que se envían por las colas.

- Estos bloques pueden crearse:
	- con un literal

```
{ print("Hello") }
```

```
• con la función dispatch_block_create
```

```
let b = dispatch_block_create(dispatch_block_flags_t(0),
                                { print("Hello") })
```
• con la función **dispatch\_block\_create\_with\_qos\_class**, que permite asignar una QoS al bloque creado

```
let b = dispatch_block_create_with_qos_class(
              dispatch block flags t(0),
               QOS_CLASS_UTILITY, 0, { print("hola") })
```
GCD también permite esperar a hasta un bloque termine su ejecución (**dispatch\_block\_wait**), notificar cuando ha terminado (**dispatch\_block\_notify**), cancelarlo (**dispatch\_block\_cancel**), …

```
© Santiago Pavón - UPM-DIT
```
## Ejemplo: Primos-Cola Global

class ViewController: UIViewController {

 @IBOutlet weak var **prime1Label**: UILabel! @IBOutlet weak var **prime2Label**: UILabel!

 override func viewDidLoad() { super.viewDidLoad()

> **// Buscar el siguiente primo del valor dado y // ponerlo en label dada. setPrimesIntoLabel(prime1Label**, startValue: 1) **setPrimesIntoLabel**(**prime2Label**, startValue: 1000000)

}

```
 private func setPrimesIntoLabel(label: UILabel, var startValue v: Int) {
```

```
© Santiago Pavón - UPM-DIT 
          // Cola Global con QOS Utility
          let queue = dispatch_get_global_queue(QOS_CLASS_UTILITY, 0)
          // Encolar asincrono
          dispatch_async(queue, {
              while !self.isPrime(++v) {}
              // Actualizar el GUI en el Main Thread
              dispatch_async(dispatch_get_main_queue(), {
                  label.text = "\(v)" // Pasados 0.01 segundos busco el siguiente
                   let t = dispatch_time(DISPATCH_TIME_NOW, 
                                          Int64(NSEC_PER_SEC/10))
                  dispatch after(t, queue, {
                       self.setPrimesIntoLabel(label, startValue: v)
                   })
              })
          })
  }
      private func isPrime(n: Int) -> Bool {. . .}
```
}

## Ejemplo: Bajarse una Foto

let imgUrl = **"http://www.etsit.upm.es/images/portada/logoetsitupm.png"**

```
// Construir un NSURL
let url = NSURL(string: imgUrl)!
```

```
// Envio la tarea a un thread
let queue = dispatch_queue_create("Download", DISPATCH_QUEUE_SERIAL)
dispatch_async(queue, {
```

```
 // Bajar los datos del sitio Web
     if let data = NSData(contentsOfURL: url) {
        // Construir una imagen con los datos bajados
         if let img = UIImage(data: data) {
                 // El GUI se actualiza en el Main Thread
                 dispatch_async(dispatch_get_main_queue(), { self.imageView.image = img
                 })
         } else { print("Error construyendo la imagen") }
     } else { print("Error descargando") }
})
```

```
© Santiago Pavón - UPM-DIT
```
# Ejemplo: Zona Crítica

- Podemos utilizar colas serie para proteger el acceso a zonas críticas:
	- Hay que hacer que la única forma de acceder a la zona crítica sea enviando una tarea (closure) a través de una cola serie.
	- Como esas tareas se ejecutarán de una en una, se elimina la posibilidad de que varias tareas se ejecuten concurrentemente sobre la zona crítica.

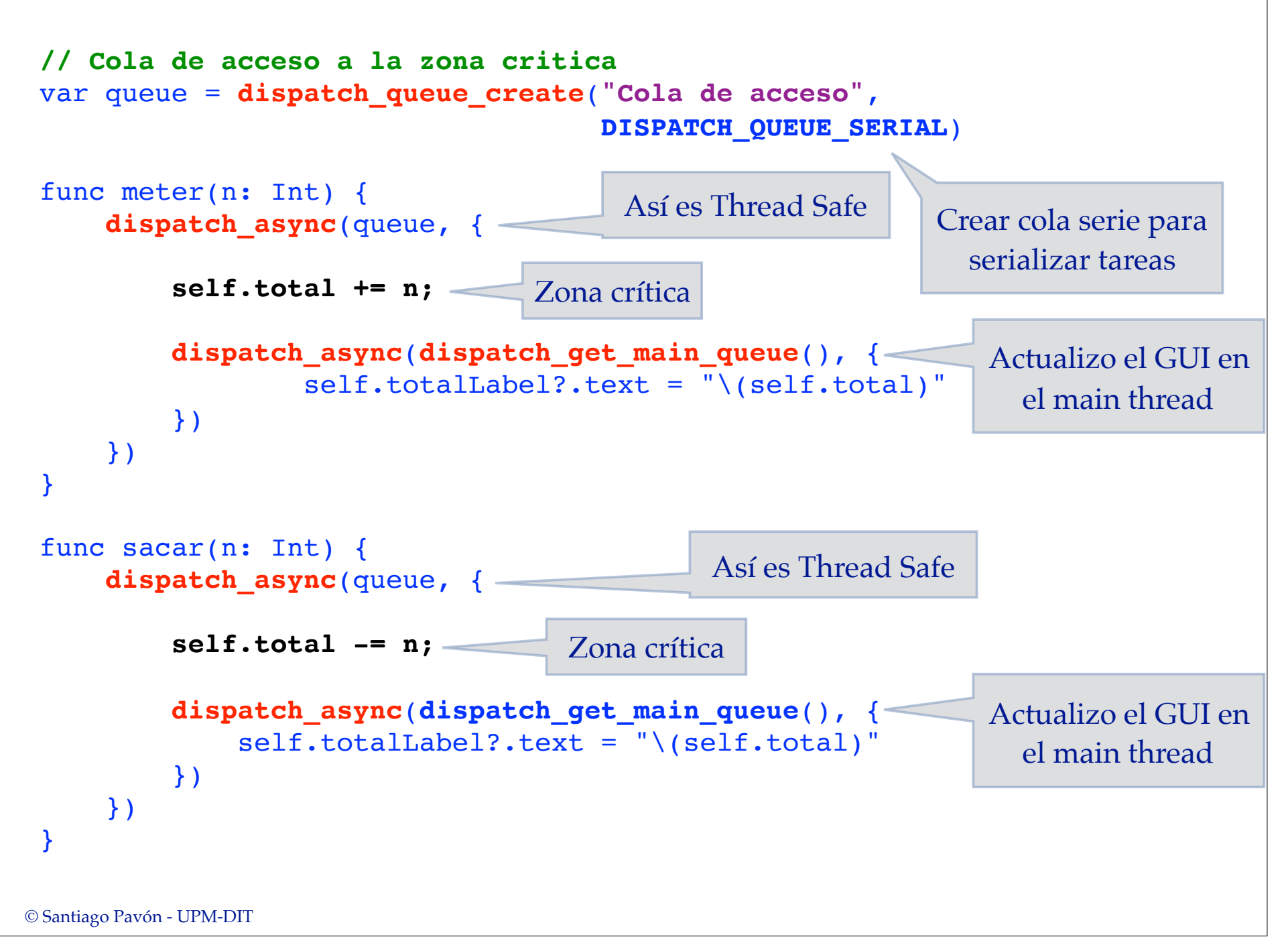

### Retrasar una Tarea

**dispatch\_after** espera hasta el momento especificado, y entonces envía asíncronamente una tarea a la cola especificada.

```
// Disparar un segue dentro de 5 segundos.
```

```
let t = dispatch_time(DISPATCH_TIME_NOW,
                       Int64(5 * NSEC_PER_SEC))
```

```
dispatch_after(t, dispatch_get_main_queue(), {
```

```
selfu = "hola"
```
})

### Ejecutar solo una vez

- **dispatch\_once** ejecuta una tarea una sola vez durante toda la vida de la app.
	- •Esta función no hace nada si se intenta ejecutar el bloque una segunda vez.
- La ejecución es síncrona: se espera hasta que la función ha terminado.
	- •Si varios thread llaman simultáneamente a esta función para realizar una tarea, las llamadas esperan hasta que la tarea se ha sido realizada por uno de ellos.
- Esta función toma como primer parámetro una referencia a un objeto **dispatch\_once\_t** para identificar la tarea y controlar que solo se ejecute una vez.
	- •El objeto dispatch\_once\_t debe crearse y conservarse en un ámbito global o estático.

```
© Santiago Pavón - UPM-DIT 
  class Singleton {
       private static var pred : dispatch_once_t = 0
       private static var instance : Singleton?
       // Propiedad calculada que devuelve la unica instancia
       static var shared : Singleton {
           /* 
              // Esto no es Thread-Safe
             if instance == nil {
                  instance = Singleton()
   }
           */
           dispatch_once(&pred) {
                instance = Singleton()
   }
           return instance!
   }
  }
```
### Barreras

- **dispatch\_barrier\_sync** y **dispatch\_barrier\_async** crean un punto de sincronización en una cola concurrente.
	- La cola no ejecuta la tarea añadida con estas funciones hasta que no han terminado todas las tareas añadidas anteriormente.
	- Cuando las tareas añadidas anteriormente han terminado, se ejecuta la tarea barrera.
	- Cuando termina la tarea barrera, la cola sigue funcionando de forma concurrente.

```
var q = dispatch queue create("queue", DISPATCH QUEUE CONCURRENT)
dispatch async(q, { self.producir() })
dispatch async(q, { self.producir() })dispatch async(q, { self.producir() })
dispatch barrier async(q, { self.barrera() })
dispatch async(q, { self-consumir() })dispatch async(q, { self-consumir() })dispatch async(q, { self-consumir() })func producir() { print("P") }
func barrera() { print("B") }
func consumir() { print("C") }
```
**// PPPBCCC**

### API más …

- dispatch\_resume
- dispatch suspend
- dispatch\_time
- dispatch\_set\_context
- dispatch\_get\_context
- dispatch\_group\_create
- dispatch\_group\_enter
- dispatch\_group\_leave

dispatch\_group\_async dispatch\_group\_wait · dispatch semaphore create • dispatch semaphore signal dispatch\_semaphore\_wait dispatch\_source\_\*  $e$  etc.  $\ldots$ 

# ¿Qué uso? ¿NSOperation o GCD?

# ¿Qué Elijo?

- NSOperation y NSOperation Queue están construidas sobre GCD.
	- Representan un nivel de abstracción más alto, lo cual es recomendable,
	- pero su uso introduce algo de sobrecarga respecto de usar GCD,
	- pero proporcionan algunas facilidades que GCD no tiene (hay que programárselas):
		- Definir dependencias entre tareas, cancelar o suspender tareas, etc.
	- $\bullet$  . . .

Hay que elegir teniendo en cuenta estos puntos.

© Santiago Pavón - UPM-DIT